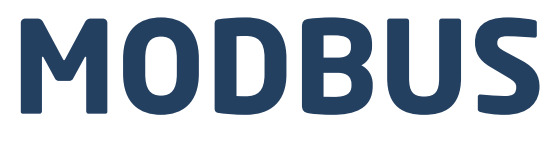

## **PROTOKÓŁ KOMUNIKACJI:**

Moduł wagowy MWLH Moduł wagowy MWMH

# INSTRUKCJA OPROGRAMOWANIA

ITKP-11-01-05-19-PL

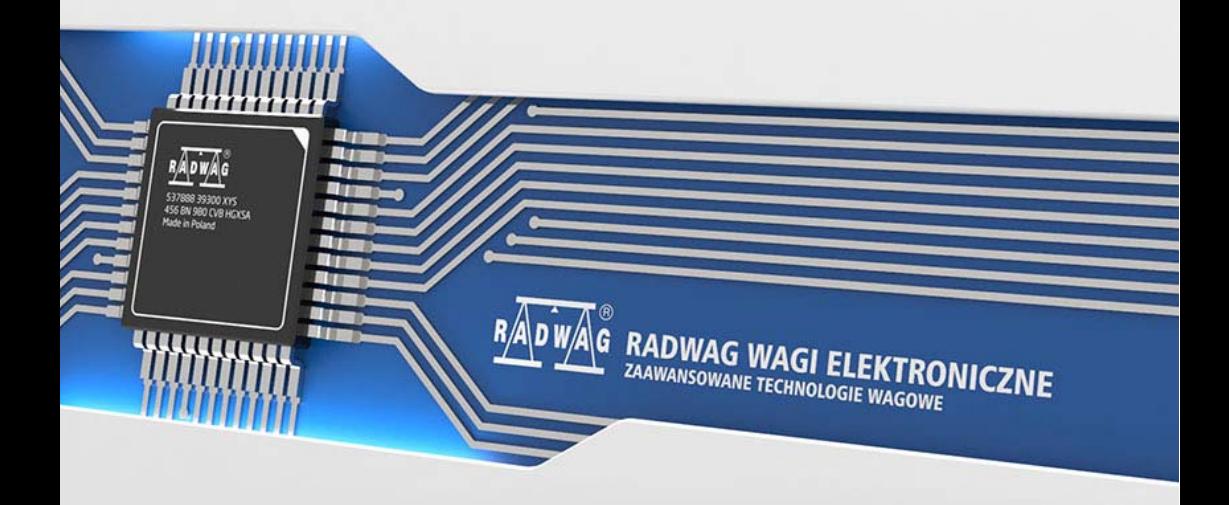

MAJ 2019

## **SPIS TREŚCI**

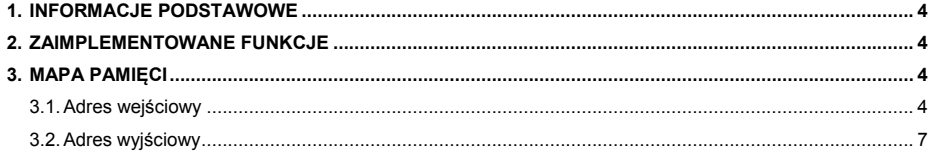

## <span id="page-3-1"></span><span id="page-3-0"></span>**1. INFORMACJE PODSTAWOWE**

Protokół Modbus zaimplementowany w modułach wagowych MWLH, MWMH może zostać wykorzystany przy użyciu interfejsu szeregowego (RTU) lub Ethernet (Modbus RTU over TCP, MODBUS TCP).

Umożliwia on:

- Obsługę platformy wagowej (odczyt masy, tarowanie, zerowanie, ustawienie wartości tary, progu LO, progu MIN i MAX każdej platformy, progów dozowania szybkiego i wolnego)
- Odczyt stanu wejść,
- Ustawianie wyjść,
- Stop procesu,
- Start procesu,
- Kalibracie

## <span id="page-3-2"></span>**2. ZAIMPLEMENTOWANE FUNKCJE**

Komunikacja Modbus zbudowana jest w oparciu o 3 funkcje:

- 03 (0x03) Read Holding Registers odczyt danych wyjściowych,
- 04 (0x04) Read Input Registers odczyt danych wejściowych,
- 06 (0x06) Write Single Register zapis danych wyjściowych (jeden rejestr),
- 16 (0x10) Write Multiple Registers zapis danych wyjściowych.

### <span id="page-3-3"></span>**3. MAPA PAMIĘCI**

#### <span id="page-3-4"></span>**3.1. Adres wejściowy**

Wykaz zmiennych wejściowych:

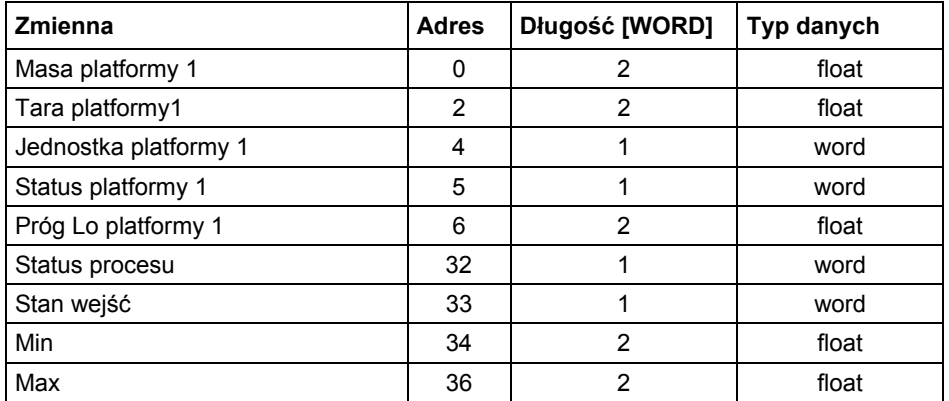

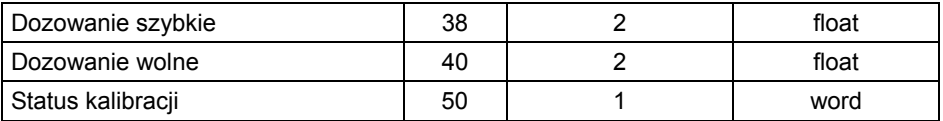

**Masa platformy** – zwraca wartość masy danej platformy w jednostce aktualnej.

**Tara platformy** – zwraca wartość tary danej platformy w jednostce kalibracyjnej.

**Jednostka platformy** – określa aktualną (wyświetlaną) jednostkę masy danej platformy:

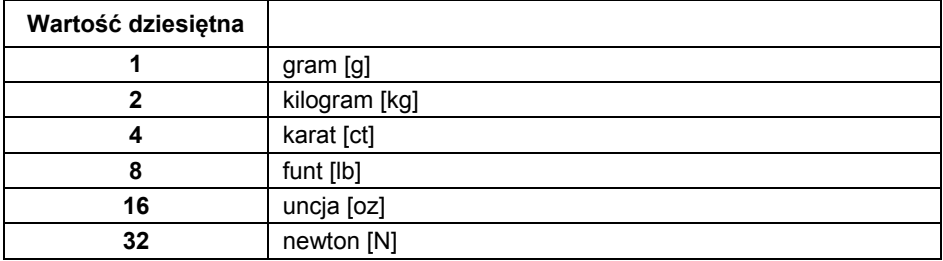

#### **Status platformy** – maska bitowa:

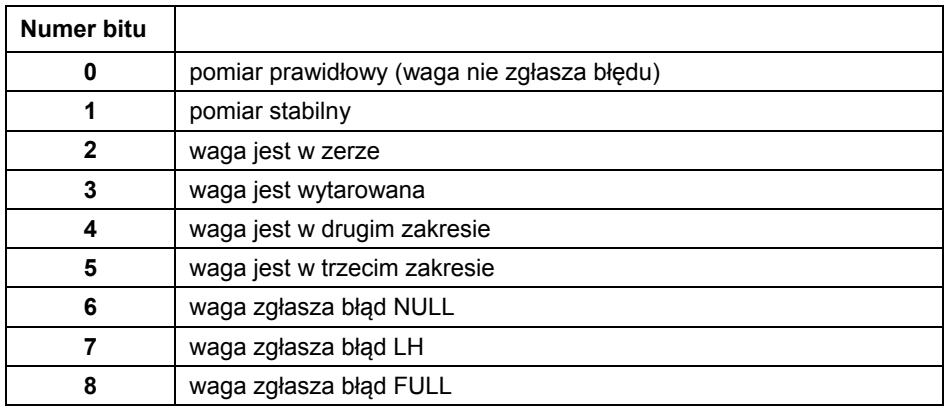

#### **Przykład:**

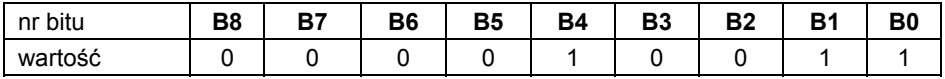

Waga nie zgłasza błędu, pomiar stabilny w drugim zakresie.

**Próg LO** – zwraca wartość progu **LO** w jednostce kalibracyjnej danej platformy.

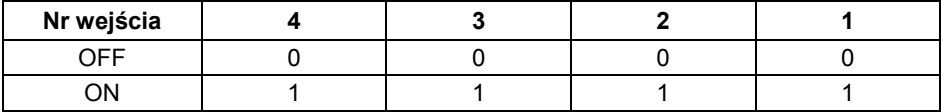

**Stan wejść** – zwraca stan wysterowanych wejść:

#### **Przykład:**

Maska wysterowanych wejść 2 i 4: 0000 1010

**MIN** – zwraca wartość ustawionego progu **MIN**.

**MAX** – zwraca wartość ustawionego progu **MAX**.

**Dozowanie szybkie** – zwraca wartość ustawionego progu dozowania szybkiego.

**Dozowanie wolne** – zwraca wartość ustawionego progu dozowania wolnego.

**Status kalibracji** – określa status procesu kalibracji:

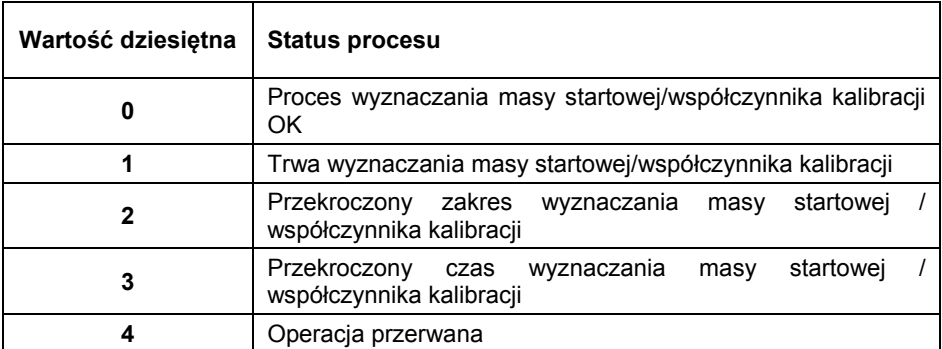

**Status dozownika -** określa status procesu dozowania:

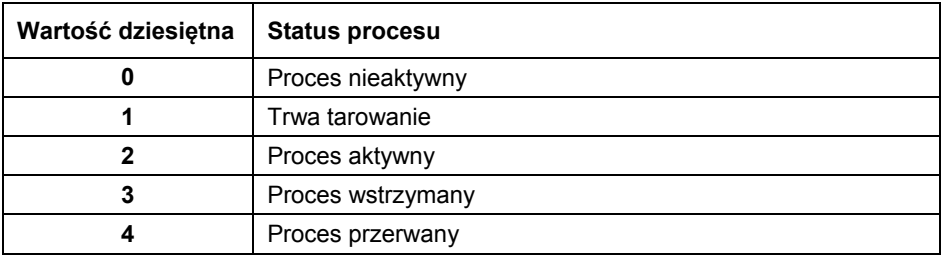

<span id="page-6-0"></span>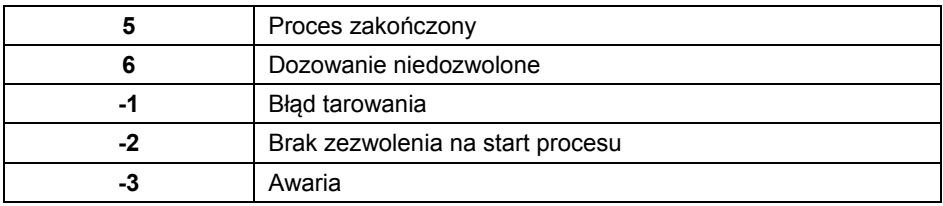

#### <span id="page-6-1"></span>**3.2. Adres wyjściowy**

Wykaz zmiennych wyjściowych:

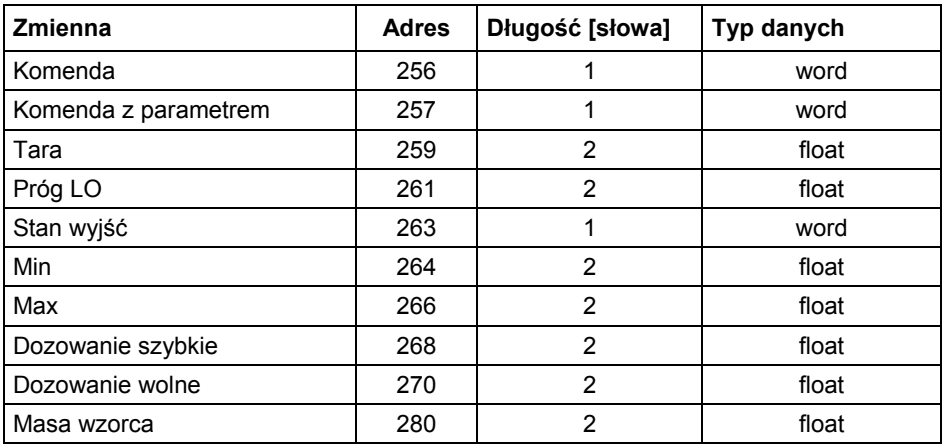

**Platforma** – parametr komendy złożonej: numer platformy wagowej.

**Tara** – parametr komendy złożonej: wartość tary (w jednostce kalibracyjnej).

**Próg LO** – parametr komendy złożonej: wartość progu LO (w jednostce kalibracyjnej).

**Stan wyjść** – parametr komendy złożonej: określający stan wyjść miernika wagowego:

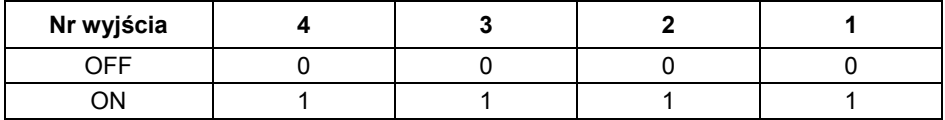

#### **Przykład:**

Maska włączonych wyjść 2 i 4: 0000 1010

**MIN** – parametr komendy złożonej: wartość progu **MIN**.

**MAX** – parametr komendy złożonej: wartość progu **MAX**.

**Dozowanie szybkie** – parametr komendy złożonej: wartość progu dozowania szybkiego.

**Dozowanie wolne** – parametr komendy złożonej: wartość progu dozowania wolnego.

**Masa wzorca** – parametr komendy złożonej: wartość odważnika kalibracyjnego.

**Komenda podstawowa** – ustawienie odpowiedniej wartości realizuje bezpośrednio zadanie, zgodnie z tabelą:

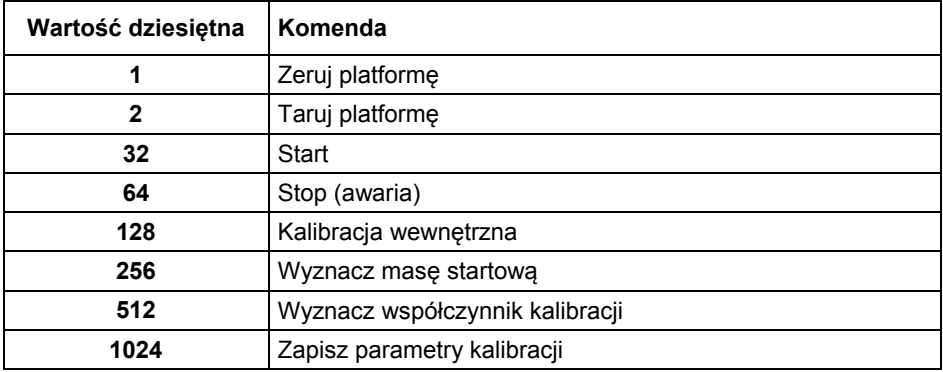

#### **Przykład:**

0000 0000 0010 0000 – komenda wykona start procesu.

**Komenda złożona** – ustawienie odpowiedniej wartości realizuje zadanie, zgodnie z tabelą:

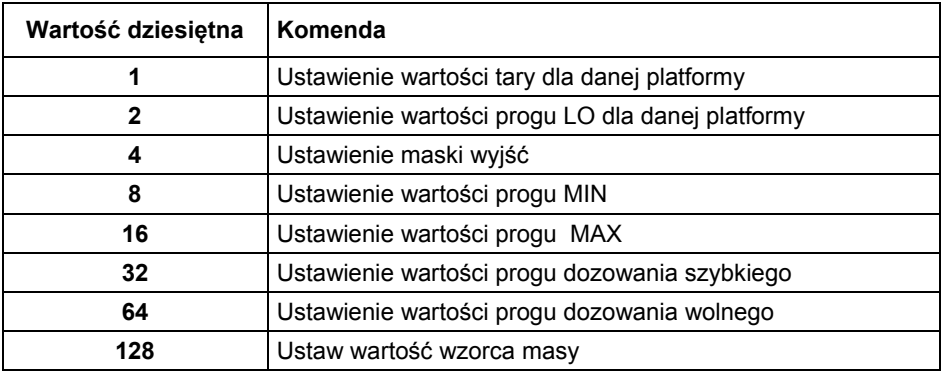

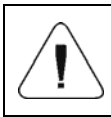

*Komenda złożona wymaga ustawienia odpowiedniego parametru (adresy od 0 do 24 – patrz: tabela "Wykaz zmiennych wyjściowych").* 

#### **Przykład:**

0000 0000 0000 0010 – komenda wykona ustawienie progu LO na wartość podaną w parametrze LO.

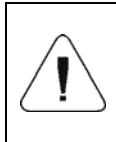

*Komenda lub komenda z parametrem wykonywana jest jednorazowo, po wykryciu ustawienia danego jej bitu. Jeżeli konieczne jest ponowne wykonanie komendy z ustawionym tym samym bitem, należy go najpierw wyzerować.* 

#### **Przykład:**

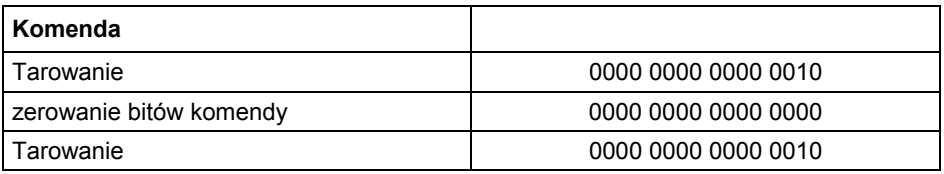

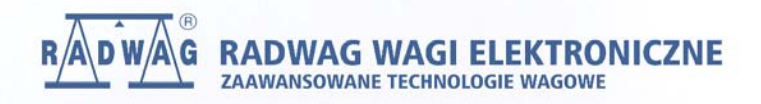

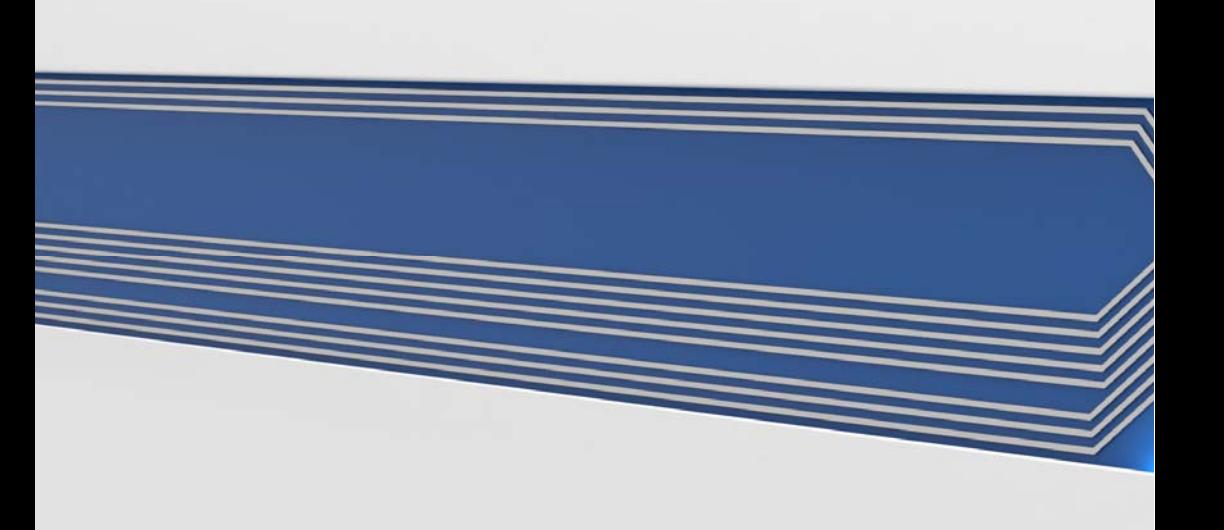